# **Parsing Beyond Context-Free Grammars Abschlussklausur**

Laura Kallmeyer, Tatiana Bladier

Sommersemester 2018, Heinrich-Heine-Universität Düsseldorf

Klausurdauer: 90 Minuten.

Hilfsmittel: Sämtliche Unterrichtsmaterialien und Notizen in nicht-elektronischer Form.

Aufgaben, die mit **(BA)** gekennzeichnet sind, sind nur für die BA-APs vorgesehen, und die Aufgaben markiert mit **(MA)** sind nur für MA-APs. Alle anderen Aufgaben sind sowohl für Bachelorals auch für Master-APs.

### **Aufgabe 1** *(5 Punkte)*

*Geben Sie die LCFRS (als Tupel) an, welche die folgende Sprache generiert:*

$$
L = \{a^{m+1}b^n c^m e^{n+1} f^k \mid k \ge 0, n \ge 0, m \ge 1\}
$$

Lösung:

 $G = \{ \{S, A, B, C \}$ ,  $\{a,b,c,e,f\}$ ,  $\{V,W,X,Y,Z\}, P, S$ 

wobei P folgende Produktionen enthält:

 $P = \{ S(VWXYZ) \rightarrow A(V,X)B(W,Y)C(Z),$  $A(aa, c) \rightarrow \varepsilon, A(aX, cY) \rightarrow A(X, Y),$  $B(\varepsilon, e) \to \varepsilon$ ,  $B(bX, eY) \to B(X, Y)$ ,  $C(\varepsilon) \to \varepsilon$ ,  $C(f) \to \varepsilon$ ,  $C(fX) \to C(X)$ 

# **Aufgabe 2 (BA)** *(5 Punkte)*

*Betrachten Sie die folgende LCFRS:*

 $G = \langle \{S, VP, VAFIN, NP, ADVP, VINF, DT, NN \} \rangle$ {*bald, Buch, dem, ein, Film, folgen, wird* }*,*  $\{V, W, X, Y, Z\}, P, S$  $P = \{ S(VWXYZ) \rightarrow VP(V,X,Z) \; VAFIN(W) \; NP(Y), \}$  $VP(X, Y, Z) \rightarrow NP(X)$   $ADVP(Y)$   $VINF(Z)$ .  $NP(XY) \rightarrow DT(X)$   $NN(Y)$ ,  $ADVP(bald) \rightarrow \epsilon$ ,  $NN(Buch) \rightarrow \epsilon$ ,  $NN(Film) \rightarrow \epsilon$  $DT(dem) \rightarrow \epsilon$ ,  $DT(ein) \rightarrow \epsilon$ ,  $VINF(folgen) \rightarrow \epsilon$ ,  $VAFIN(wird) \rightarrow \epsilon,$ 

*(1) Welchen Satz (bzw. welche Sätze) kann man mit dieser LCFRS generieren?*

*(2) Geben Sie für einen generierten Satz den abgeleiteten Baum an.*

Lösung:

(1) *dem Buch wird bald ein Film folgen, ein Buch wird bald dem Film folgen, dem Buch wird bald dem Film folgen, ein Buch wird bald ein Film folgen, . . .*

(2)

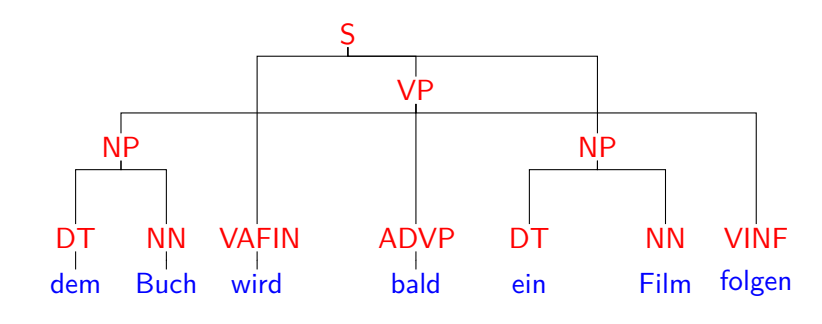

# **Aufgabe 2 (MA)** *(5 Punkte)*

*Betrachten Sie den folgenden syntaktischen Baum:*

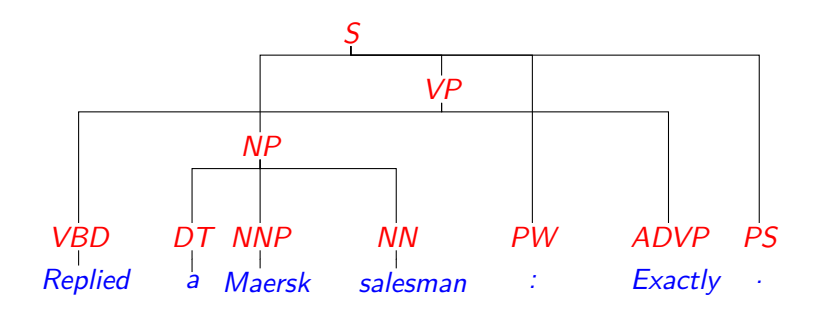

*Extrahieren Sie aus diesem Baum eine LCFRS und geben Sie diese als Tupel an.*

Lösung:

 $G = \{\{S, VP, VBD, NP, DT, NNP, NN, PW, ADVP, PS\}\},\$ {a, Exactly, Maersk, Replied, salesman, :, .},  $\{V,W,X,Y,Z\}, P, S \rangle,$ 

wobei P die folgenden Regeln enthält:

$$
P = \{ S(VWXYZ) \rightarrow NP(W) VP(V,Y) PW(X) PS(Z), VP(X,Y) \rightarrow VBD(X) ADVP(Y), NP(XYZ) \rightarrow DT(X) NNP(Y) NN(Z), DT(a) \rightarrow \epsilon, ADVP(Exactly) \rightarrow \epsilon, NNP(Maersk) \rightarrow \epsilon, VBD(Replied) \rightarrow \epsilon, NN(salesman) \rightarrow \epsilon, PS(.) \rightarrow \epsilon, PW(:) \rightarrow \epsilon,
$$

# **Aufgabe 3** *(8 Punkte)*

*Betrachten Sie die folgende LCFRS (in simple RCG Notation):*  $G = \langle \{A, S, B\}, \{a, b, c, e, g\}, \{X, Y, U, Z\}, S, P \rangle$ *wobei P folgende Regeln enthält:*

 $P = \{ S(XYaZgcl) \rightarrow A(X,Z)B(Y,U)$  $A(eX, aY) \rightarrow A(X, Y)$ ,  $B(bX, cY) \rightarrow B(X, Y)$ ,  $A(\varepsilon, \varepsilon) \to \varepsilon$ ,  $B(\varepsilon,\varepsilon)\to\varepsilon$  }

- *1. Welche Sprache wird von dieser Grammatik erzeugt?*
- *2. Geben Sie diese LCFRS in MCFG Notation wieder, also mit Kompositionsfunktionen f, die für jede Regel beschreiben, wie man den yield des Nichtterminals auf der rechten Seite durch die yields der Nichtterminale auf der linken Seite errechnet.*

Lösung:

1. 
$$
L = \{e^m b^n a^{m+1} g c^{n+1} \mid n, m \ge 0\}
$$

2. Regeln:  $S \to f_1[A, B], A \to f_2[A], B \to f_3[B], A \to f_4[$ ,  $B \to f_5[$ 

Kompositionsfunktionen:

$$
f_1[\langle X, Z \rangle, \langle Y, U \rangle] = \langle XYaZgcU \rangle \quad f_2[\langle X, Y \rangle] = \langle eX, aY \rangle f_3[\langle X, Y \rangle] = \langle bX, cY \rangle \quad f_4[\ ] = \langle \varepsilon, \varepsilon \rangle f_5[\ ] = \langle \varepsilon, \varepsilon \rangle
$$

# **Aufgabe 4** *[7 Punkte]*

*Gegeben sei die LCFRS*  $G = \{ \{A, S, B, C, D\}, \{a, b, c, d\}, \{X, Y, Z, U, V\}, S, P \}$ 

*wobei P folgende Regeln enthält:*

 $P = \{ S(XaYZaU) \rightarrow A(X,Z)D(Y,U)$  $D(Y, UV) \rightarrow B(Y, V)C(U)$ ,  $A(bX, cY) \rightarrow A(X, Y)$ ,  $A(b, c) \rightarrow \varepsilon$ ,  $B(c, c) \rightarrow \varepsilon$ *,*  $C(a) \rightarrow \varepsilon$  }

*Vervollständigen Sie die folgende trace des CYK Parsers für die Eingabe w* = *baccaac.*

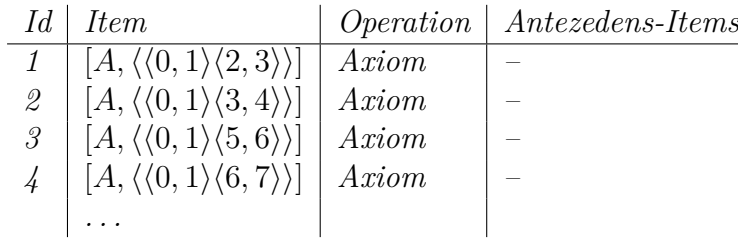

Lösung:

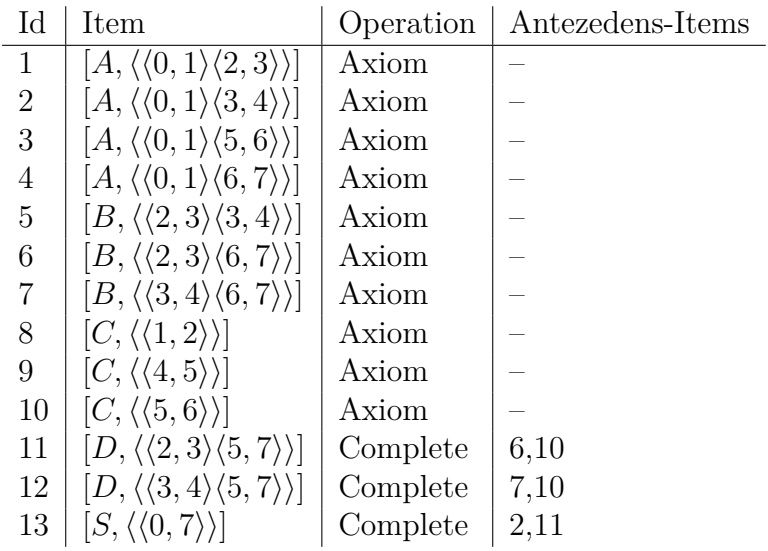

**Aufgabe 5** *(10 Punkte)*

*Gegeben sei die LCFRS*  $G = \{ \{A, B, S\}, \{a, b\}, \{X, Y, W, V, Z\}, S, P \}$ , wobei P die folgenden Re*geln enthält:*

 $P = \{ S(aXYbVW) \rightarrow A(X,W) B(Y,V),$  $A(a, bc) \rightarrow \varepsilon$ ,  $A(aX, bYc) \rightarrow A(X, Y)$ ,  $B(b, c) \rightarrow \varepsilon$  }

*Betrachten Sie nun die folgende Trace des Earley Parsers für die Eingabe*  $w = aabbcbc$ *. Vervollständigen Sie in den Zeilen 7 bis 16 die fehlenden Einträge unter Berücksichtigung der vorgegebenen Operationen und Antezedenz-Items.*

| id                                                                                                    | rule                                             | pos           | bindings                                                                 | operation | Antezedenz-Items            |
|----------------------------------------------------------------------------------------------------|--------------------------------------------------|---------------|--------------------------------------------------------------------------|-----------|-----------------------------|
| $\mathbf{1}$                                                                                                    | $S(\bullet aXYbVW) \rightarrow A(X, W) B(Y, V)$  | $\theta$      | 2, 2, 2, 2, 2, 2                                                         | axiom     |                             |
| $\mathcal{Q}$                                                                                                    | $S(a \bullet XYbVW) \rightarrow A(X, W) B(Y, V)$ | $\mathbf{1}$  | $(0,1), \mathcal{E}, \mathcal{E}, \mathcal{E}, \mathcal{E}, \mathcal{E}$ | scan      | $\left( 1\right)$           |
| $\mathcal{G}% _{M_{1},M_{2}}^{\alpha,\beta}(\mathcal{M}_{M_{1},M_{2}}^{\alpha,\beta}(\mathcal{M}_{M_{1},M_{2}}^{\alpha,\beta}))$ | $A(\bullet a, bc) \to \varepsilon$               | 1             | 2, 2, 2                                                                  | predict   | (2)                         |
| $\frac{1}{4}$                                                                                                    | $A(\bullet aX, bYc) \to A(X, Y)$                 | $\mathbf{1}$  | 2, 2, 2, 2, 2                                                            | predict   | (2)                         |
| $\sqrt{5}$                                                                                                    | $A(a\bullet, bc) \to \varepsilon$                | $\mathcal{Q}$ | $\langle 1,2\rangle,$ ?,?                                                | scan      | (3)                         |
| $\boldsymbol{\theta}$                                                                                                    | $A(a \bullet X, bYc) \to A(X, Y)$                | $\mathcal{Q}$ | $\langle 1, 2 \rangle$ , ?, ?, ?, ?                                      | scan      | $\mathcal{A}_\prime$        |
| $\gamma$                                                                                                    |                                                  |               |                                                                          | suspend   | (5,2)                       |
| 8                                                                                                    |                                                  |               |                                                                          | predict   | (6)                         |
| 9                                                                                                    |                                                  |               |                                                                          | predict   | (6)                         |
| 10                                                                                                    |                                                  |               |                                                                          | predict   | 7)                          |
| 11                                                                                                    |                                                  |               |                                                                          | scan      | $^\prime\hspace{-0.1cm}10)$ |
| 12                                                                                                    |                                                  |               |                                                                          | suspend   | (11, 7)                     |
| 13                                                                                                    |                                                  |               |                                                                          | scan      | (12)                        |
| 14                                                                                                    |                                                  |               |                                                                          | resume    | (13, 11)                    |
| 15                                                                                                    |                                                  |               |                                                                          | scan      | (14)                        |
| 16                                                                                                    |                                                  |               |                                                                          | convert   | (15)                        |
|                                                                                                    |                                                  |               |                                                                          |           |                             |

Lösung:

| id             | rule                                              | pos            | bindings                                                                                                    | operation | Antezedenz-<br>Items |
|----------------|---------------------------------------------------|----------------|----------------------------------------------------------------------------------------------------|-----------|----------------------|
| $\overline{1}$ | $S(\bullet aXYbVW) \rightarrow A(X, W) B(Y, V)$   | $\overline{0}$ | ?,?,?,?,?,?                                                                                                    | axiom     |                      |
| $\overline{2}$ | $S(a \bullet XYbVW) \rightarrow A(X, W) B(Y, V)$  | $\mathbf{1}$   | $\langle 0,1 \rangle$ , ?, ?, ?, ?, ?                                                                                                | scan      | (1)                  |
| 3              | $A(\bullet a, bc) \to \varepsilon$                | $\mathbf{1}$   | ?,?,?                                                                                                    | predict   | (2)                  |
| $\overline{4}$ | $A(\bullet aX, bYc) \to A(X, Y)$                  | $\mathbf{1}$   | ?,?,?,?,?                                                                                                    | predict   | (2)                  |
| $\overline{5}$ | $A(a\bullet, bc) \rightarrow \varepsilon$         | $\overline{2}$ | $\langle 1, 2 \rangle$ ,?,?                                                                                                    | scan      | (3)                  |
| 6              | $A(a \bullet X, bYc) \to A(X, Y)$                 | $\overline{2}$ | $\langle 1, 2 \rangle$ , ?, ?, ?, ?                                                                                                  | scan      | (4)                  |
| 7              | $S(aX \bullet YbVW) \rightarrow A(X, W) B(Y, V)$  | $\overline{2}$ | $\langle 0,1 \rangle, \langle 1,2 \rangle, ?, ?, ?$                                                                                  | suspend   | (5,2)                |
| $8\,$          | $A(\bullet a, bc) \to \varepsilon$                | $\sqrt{2}$     | ?,?,?                                                                                                    | predict   | (6)                  |
| 9              | $A(\bullet aX, bYc) \to A(X, Y)$                  | $\overline{2}$ | ?,?,?,?,?                                                                                                    | predict   | (6)                  |
| $10\,$         | $B(\bullet b, c) \to \varepsilon$                 | $\overline{2}$ | $?$ ,?                                                                                                    | predict   | (7)                  |
| 11             | $B(b\bullet, c) \to \varepsilon$                  | 3              | $\langle 2,3 \rangle, ?$                                                                                                    | scan      | (10)                 |
| 12             | $S(aXY \bullet bVW) \rightarrow A(X, W) B(Y, V)$  | 3              | $\langle 0,1 \rangle, \langle 1,2 \rangle, \langle 2,3 \rangle, ?$                                                                   | suspend   | (11,7)               |
| 13             | $S(aXYb \bullet VW) \rightarrow A(X, W) B(Y, V)$  | $\overline{4}$ | $\langle 0, 1 \rangle, \langle 1, 2 \rangle, \langle 2, 3 \rangle, \langle 3, 4 \rangle, ?$                                          | scan      | (12)                 |
| 14             | $B(b, \bullet c) \to \varepsilon$                 | $\overline{4}$ | $\langle 2,3 \rangle$                                                                                                    | resume    | (13,11)              |
| 15             | $B(b, c\bullet) \to \varepsilon$                  | 5              | $\langle 2,3 \rangle, \langle 4,5 \rangle$                                                                                           | scan      | (14)                 |
| 16             | $[B, \langle 2, 3 \rangle, \langle 4, 5 \rangle]$ |                |                                                                                                    | convert   | (15)                 |
| 17             | $S(aXYbV \bullet W) \to A(X, W) B(Y, V)$          | $5\,$          | $\langle 0,1 \rangle, \langle 1,2 \rangle, \langle 2,3 \rangle, \langle 3,4 \rangle, \langle 4,5 \rangle, ?$                         | complete  | (16,12)              |
| 18             | $A(a, \bullet bc) \rightarrow \varepsilon$        | 5              | $\langle 1, 2 \rangle$ ,?,?                                                                                                    | resume    | (5,17)               |
| 19             | $A(a, b \bullet c) \to \varepsilon$               | 6              | $\langle 1, 2 \rangle, \langle 5, 6 \rangle, ?$                                                                                      | scan      | (18)                 |
| 20             | $A(a, b c \bullet) \to \varepsilon$               | $\overline{7}$ | $\langle 1, 2 \rangle, \langle 5, 6 \rangle, \langle 6, 7 \rangle$                                                                   | scan      | (19)                 |
| 21             | $[A, \langle 1, 2 \rangle, \langle 5, 7 \rangle]$ |                |                                                                                                    | convert   | (20)                 |
| $22\,$         | $S(aXYbVW\bullet) \rightarrow A(X,W) B(Y,V)$      | $\overline{7}$ | $\langle 0, 1 \rangle, \langle 1, 2 \rangle, \langle 2, 3 \rangle, \langle 3, 4 \rangle, \langle 4, 5 \rangle, \langle 5, 7 \rangle$ | complete  | (21,17)              |
| 23             | $[S, \langle 0, 7 \rangle]$                       |                |                                                                                                    | convert   | (22)                 |

# **Aufgabe 6** *(8 Punkte)*

*Betrachten Sie die folgende LCFRS G und transformieren Sie diese Grammatik in eine geordnete ε-freie LCFRS G*<sup>0</sup> *. Geben Sie G*<sup>0</sup> *als Tupel an:*

 $G = \langle \{A, B, S\}, \{a, b\}, \{W, X, Y, Z\}, P, S \rangle$ 

*where*

$$
P = \{ \begin{array}{l} S(ZYXW) \to A(W,Y,X)B(Z), \\ A(bX,aY,aZ) \to A(X,Y,Z), A(b,a,a) \to \epsilon, \\ B(a) \to \epsilon, B(\epsilon) \to \epsilon \end{array} \}
$$

Lösung:

$$
G = \langle \{A^{\langle 1,2,3 \rangle}, A^{\langle 2,3,1 \rangle}, B, S\}, \{a, b, c, d\}, \{W, X, Y, Z\}, P, S \rangle
$$

wobei

$$
P = \{ \begin{array}{l} S(ZYXW) \to A^{\langle 2,3,1 \rangle}(Y, X, W)B(Z), \\ S(YXW) \to A^{\langle 2,3,1 \rangle}(Y, X, W), \\ A^{\langle 2,3,1 \rangle}(aX, aY, bZ) \to A^{\langle 1,2,3 \rangle}(X, Y, Z), \\ A^{\langle 1,2,3 \rangle}(bX, aY, aZ) \to A^{\langle 2,3,1 \rangle}(X, Y, Z), \\ A^{\langle 2,3,1 \rangle}(a, a, b) \to \epsilon, \\ A^{\langle 1,2,3 \rangle}(b, a, a) \to \epsilon, \\ B(a) \to \epsilon \end{array}
$$

# **Aufgabe 7 (BA)** *(7 Punkte)*

*Gegeben sei der folgende EPDA M:*

 $M = \langle \{q_0, q_1, q_2, q_3\}, \{a, b\}, \{\#, A, B\}, \delta, q_0, \{q_3\}, \# \rangle$  *mit*  $\delta(q_0, \epsilon, \#) = \{(q_3, \epsilon, \epsilon, \epsilon), (q_1, \epsilon, \#, \epsilon)\}\$  $\delta(q_1, a, X) = \{(q_1, \epsilon, XA, \epsilon)\}$  *for all*  $X \in \{A, B, \# \}$  $\delta(q_1, b, X) = \{(q_1, \epsilon, XB, \epsilon)\}$  *for all*  $X \in \{A, B, \# \}$  $\delta(q_1, \epsilon, X) = \{(q_2, \epsilon, X, \epsilon)\}\$  *for all*  $X \in \{A, B, \# \}$  $\delta(q_2, \epsilon, A) = \{(q_2, \ddagger A, \epsilon, \epsilon)\}\$  $\delta(q_2, \epsilon, B) = \{(q_2, \ddagger B, \epsilon, \epsilon)\}$  $\delta(q_2, \epsilon, \#) = \{(q_3, \epsilon, \epsilon, \epsilon)\}\$  $\delta(q_3, a, A) = \{(q_3, \epsilon, \epsilon, \epsilon)\}\$  $\delta(q_3, b, B) = \{(q_3, \epsilon, \epsilon, \epsilon)\}\$ 

*Geben Sie den trace an, d.h., die Folge von Konfigurationen (als Tupel von State, Stack, verarbeiteten Eingabe und der Resteingabe), die sich für das Eingabewort w* = *aabaaaba ergeben. Die ersten zwei Zeilen von trace sind bereits angegeben:*

(*q*0*,* ‡#*, ε, aabaaaba*)  $\vdash$  ( $q_1, \#, \varepsilon$ , aabaaaba) *. . .*

Lösung:

 $(q_0, \ddagger \#, \varepsilon, aabaaaba)$  $\vdash$  ( $q_1, \ddagger \neq \dots \in$ , aabaaaba)  $\vdash$  (*q*<sub>1</sub>*,*  $\ddagger \#A$ *, a, abaaaba*)  $\vdash$  ( $q_1$ ,  $\ddagger \#AA$ , aa, baaaba) ` (*q*1*,* ‡#*AAB, aab, aaaba*) ` (*q*1*,* ‡#*AABA, aaba, aaba*) ` (*q*2*,* ‡#*AABA, aaba, aaba*) ` (*q*2*,* ‡*A* ‡ #*AAB, aaba, aaba*) ` (*q*2*,* ‡*A* ‡ *B* ‡ #*AA, aaba, aaba*)  $\vdash$  (*q*<sub>2</sub>,  $\ddagger$ *A*  $\ddagger$  *B*  $\ddagger$  *A*  $\ddagger$  #*A*, *aaba*, *aaba*)  $\vdash$  (*q*<sub>2</sub>,  $\ddagger A \ddagger B \ddagger A \ddagger A \ddagger \#$ , *aaba*, *aaba*) ` (*q*3*,* ‡*A* ‡ *B* ‡ *A* ‡ *A, aaba, aaba*) ` (*q*3*,* ‡*A* ‡ *B* ‡ *A, aabaa, aba*) ` (*q*3*,* ‡*A* ‡ *B, aabaaa, ba*)  $\vdash$  ( $q_3$ , ‡*A*, *aabaaab*, *a*)

 $\vdash$  ( $q_3, \varepsilon$ , aabaaaba,  $\varepsilon$ )

### **Aufgabe 7 (MA)** *(7 Punkte)*

*Gegeben sei der folgende EPDA M:*

$$
M = \langle \{q_0, q_1, q_2\}, \{a, b, c, d\}, \{\#, A, B, C\}, \delta, q_0, \{q_2\}, \# \rangle \text{ mit}
$$
  
\n
$$
\delta(q_0, a, \#) = \{ (q_0, \varepsilon, \#A, \varepsilon) \} \quad \delta(q_0, c, A) = \{ (q_0, \dagger C, A, \varepsilon) \} \quad \delta(q_1, a, A) = \{ (q_1, \varepsilon, \varepsilon, \varepsilon) \}
$$
  
\n
$$
\delta(q_0, b, \#) = \{ (q_0, \varepsilon, \#B, \varepsilon) \} \quad \delta(q_0, d, A) = \{ (q_1, \varepsilon, A, \varepsilon) \} \quad \delta(q_1, \varepsilon, B) = \{ (q_1, \dagger B, \varepsilon, \varepsilon) \}
$$
  
\n
$$
\delta(q_0, c, \#) = \{ (q_0, \dagger C, \#, \varepsilon) \} \quad \delta(q_0, a, B) = \{ (q_0, \varepsilon, BA, \varepsilon) \} \quad \delta(q_1, \varepsilon, \#) = \{ (q_2, \varepsilon, \varepsilon, \varepsilon) \}
$$
  
\n
$$
\delta(q_0, d, \#) = \{ (q_1, \varepsilon, \#, \varepsilon) \} \quad \delta(q_0, b, B) = \{ (q_0, \varepsilon, BB, \varepsilon) \} \quad \delta(q_2, b, B) = \{ (q_2, \varepsilon, \varepsilon, \varepsilon) \}
$$
  
\n
$$
\delta(q_0, a, A) = \{ (q_0, \varepsilon, AA, \varepsilon) \} \quad \delta(q_0, c, B) = \{ (q_0, \dagger C, B, \varepsilon) \} \quad \delta(q_2, c, C) = \{ (q_2, \varepsilon, \varepsilon, \varepsilon) \}
$$
  
\n
$$
\delta(q_0, b, A) = \{ (q_0, \varepsilon, AB, \varepsilon) \} \quad \delta(q_0, d, B) = \{ (q_1, \varepsilon, B, \varepsilon) \}
$$

*Geben Sie den trace an, d.h., die Folge von Konfigurationen (als Tupel von State, Stack, verarbeiteten Eingabe und der Resteingabe), die sich für das Eingabewort w* = *acabcdaabcc ergeben. Die ersten zwei Zeilen von trace sind bereits angegeben:*

 $(q_0, \ddagger \#, \varepsilon, acabcdaabcc)$  $\vdash$  (*q*<sub>0</sub>,  $\ddagger$ #*A*, *a*, *cabcdaabcc*) *. . .*

Lösung:

 $(q_0, \ddagger \#, \varepsilon, acabcdaabcc)$  $\vdash$  ( $q_0, \ddagger \#A, a, cabcdaabcc$ )

- $\vdash$  ( $q_0, \ddagger C \ddagger \#A, ac, abcdaabcc$ )
- $\vdash$  (*q*<sub>0</sub>, ‡*C*  $\ddagger$  #*AA*, *aca*, *bcdaabcc*)
- $\vdash$  ( $q_0, \ddagger C \ddagger \# AAB, acab, cdaabcc$ )
- $\vdash$  (*q*<sub>0</sub>, ‡*C*  $\ddagger$  *C*  $\ddagger$  #*AAB, acabc, daabcc*)
- $\vdash$  ( $q_1, \ddagger C \ddagger C \ddagger \neq AAB$ , acabcd, aabcc)
- $\vdash$  (*q*<sub>1</sub>,  $\ddagger$ *C*  $\ddagger$  *C*  $\ddagger$  *B*  $\ddagger$  #*AA*, *acabcd*, *aabcc*)
- $\vdash$  (*q*<sub>1</sub>,  $\ddagger$ *C*  $\ddagger$  *C*  $\ddagger$  *B*  $\ddagger$   $\#A$ *, acabcda, abcc*)
- $\vdash$  (*q*<sub>1</sub>,  $\ddagger C \ddagger C \ddagger B \ddagger \#$ , *acabcdaa*, *bcc*)
- $\vdash$  ( $q_2, \ddagger C \ddagger C \ddagger B$ , acabcdaa, bcc)
- $\vdash$  ( $q_2$ ,  $\ddagger C \ddagger C$ , acabcdaab, cc)
- $\vdash$  ( $q_2$ , ‡*C*, acabcdaabc, c)
- $\vdash (q_2, \varepsilon, acabcdaa bcc, \varepsilon)$

# **Aufgabe 8** *(5 Punkte)*

*Gegeben sei die folgende PLCFRS:*  $\{S, A, B, B', T_a\}$ , mit der Menge von Terminalsymbolen  $\{a\}$ , *dem Startsymbol S und den folgenden Produktionsregelen (die Zahl in Klammern ist der log der Regelwahrscheinlichkeit):*

 $0.2 : S(XY) \to A(X)B(Y)$  (-0.7)  $0.8 : S(X) \to A(X)$  (-0.1)  $0.9: A(XY) \to T_a(X)A(Y)$  (-0.05)  $0.5: A(X) \to T_a(X)$  (-0.3)  $0.3 : B(X) \to T_a(X)$  (-0.5)  $1 : T_a(a) \to \varepsilon$  (0)

*Bestimmen Sie die Chart und die Agenda des deduktionsbasierten, gewichteten CYK Parsers für*  $das \, Eingabewort \, w = aa.$ 

Lösung:

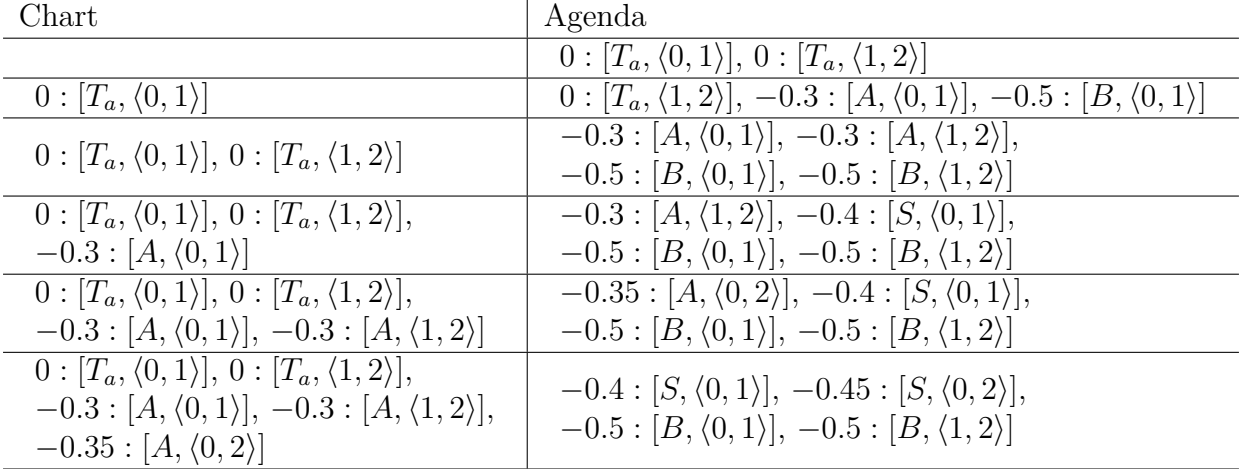